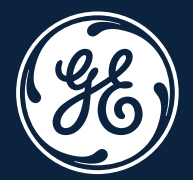

**M a y 2 5 t h 2021**

# GE Renewables Grid Solutions

# OSCAR PO Collaboration

SUPPLIER LOGIN MANUAL

Copyright © GE 2021. Proprietary. All Rights Reserved.

# GE SSO Registration: pre-requisite before accessing OSCAR

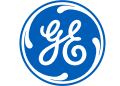

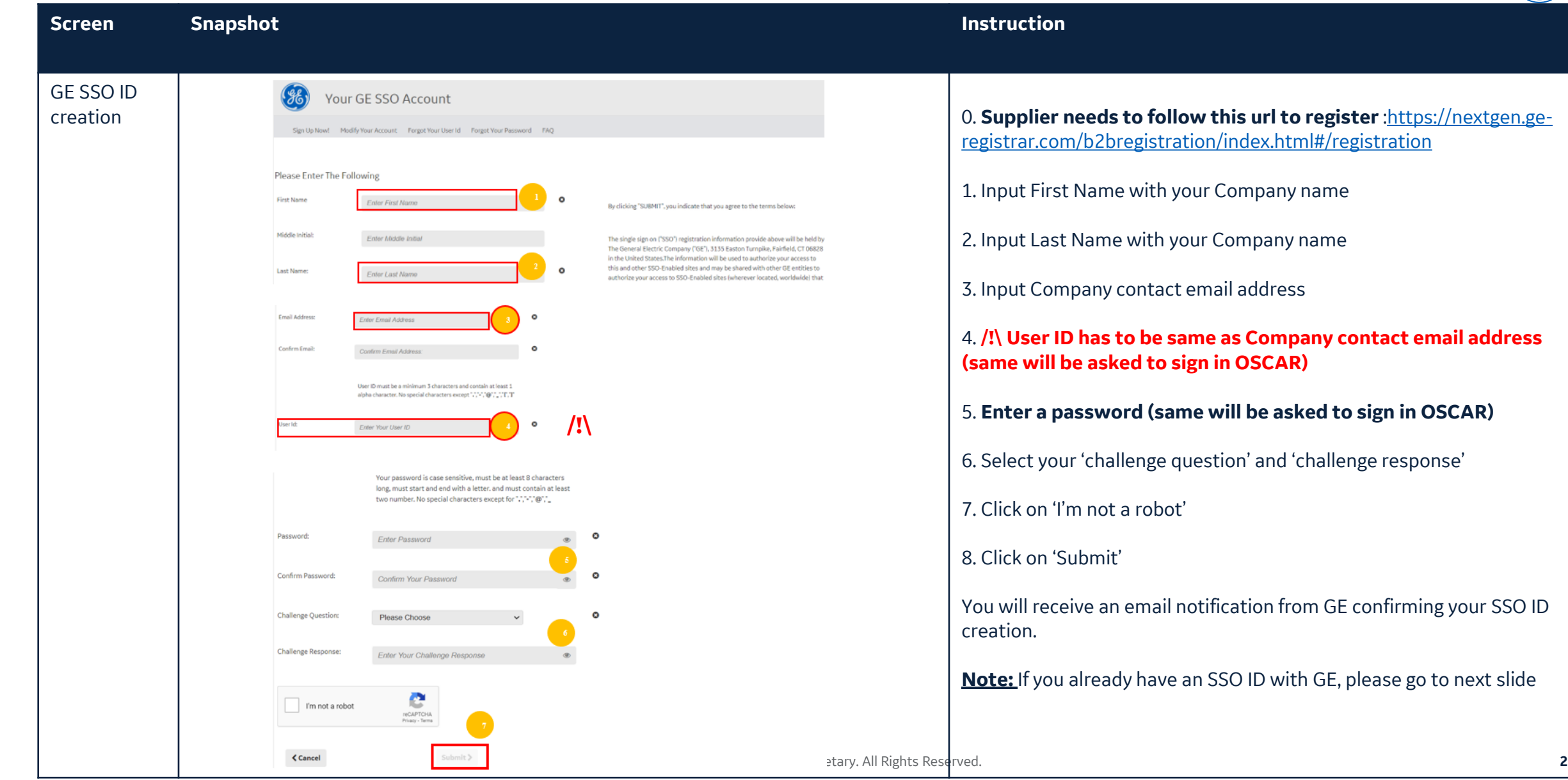

#### OSCAR access

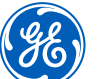

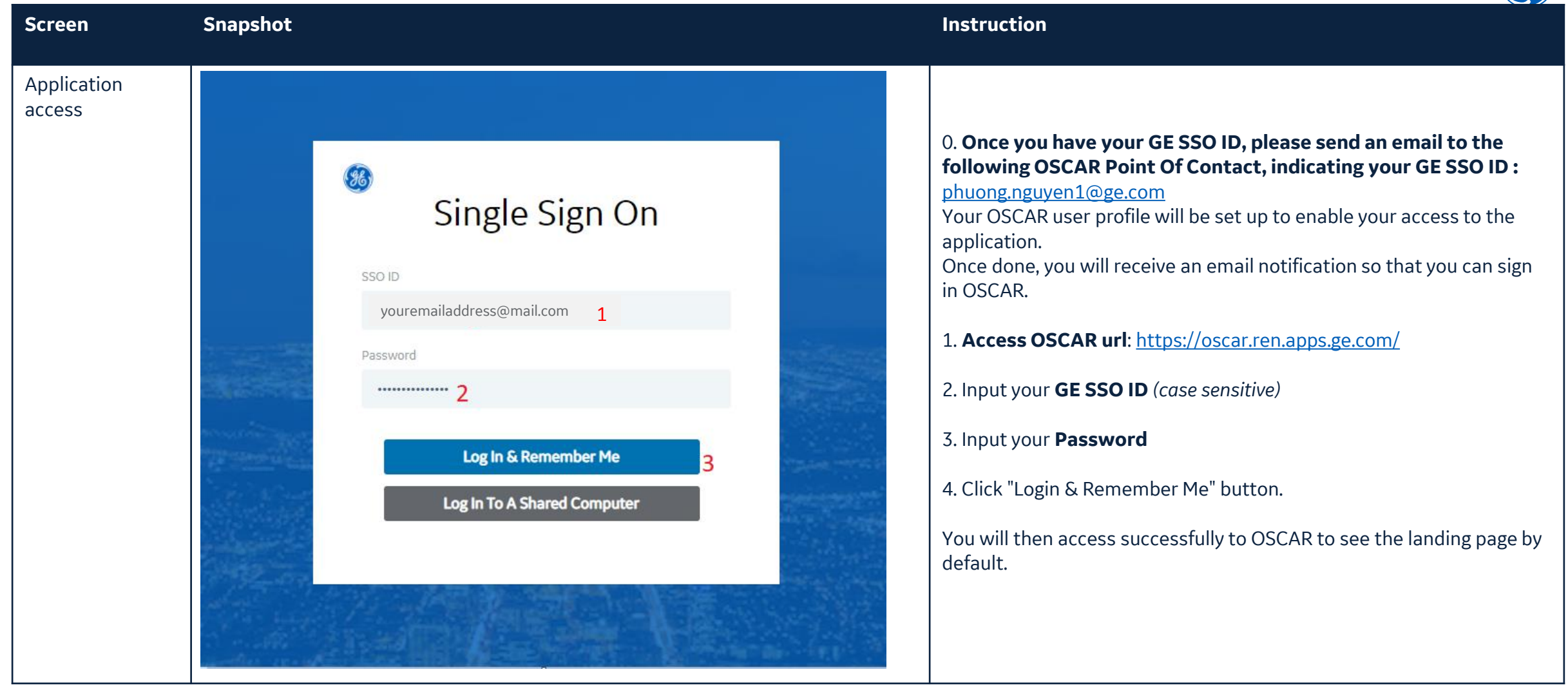

## OSCAR landing page

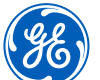

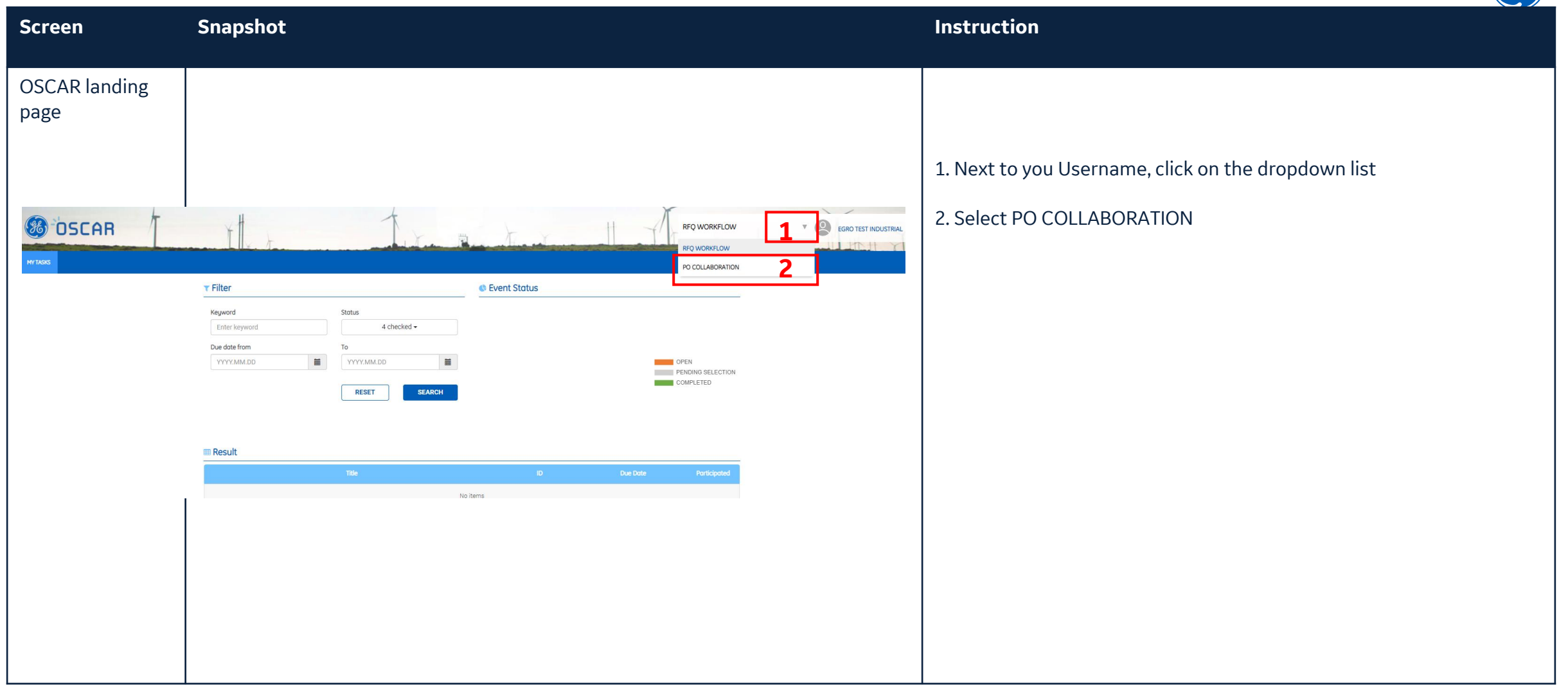

### OSCAR PO Collaboration homepage

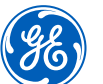

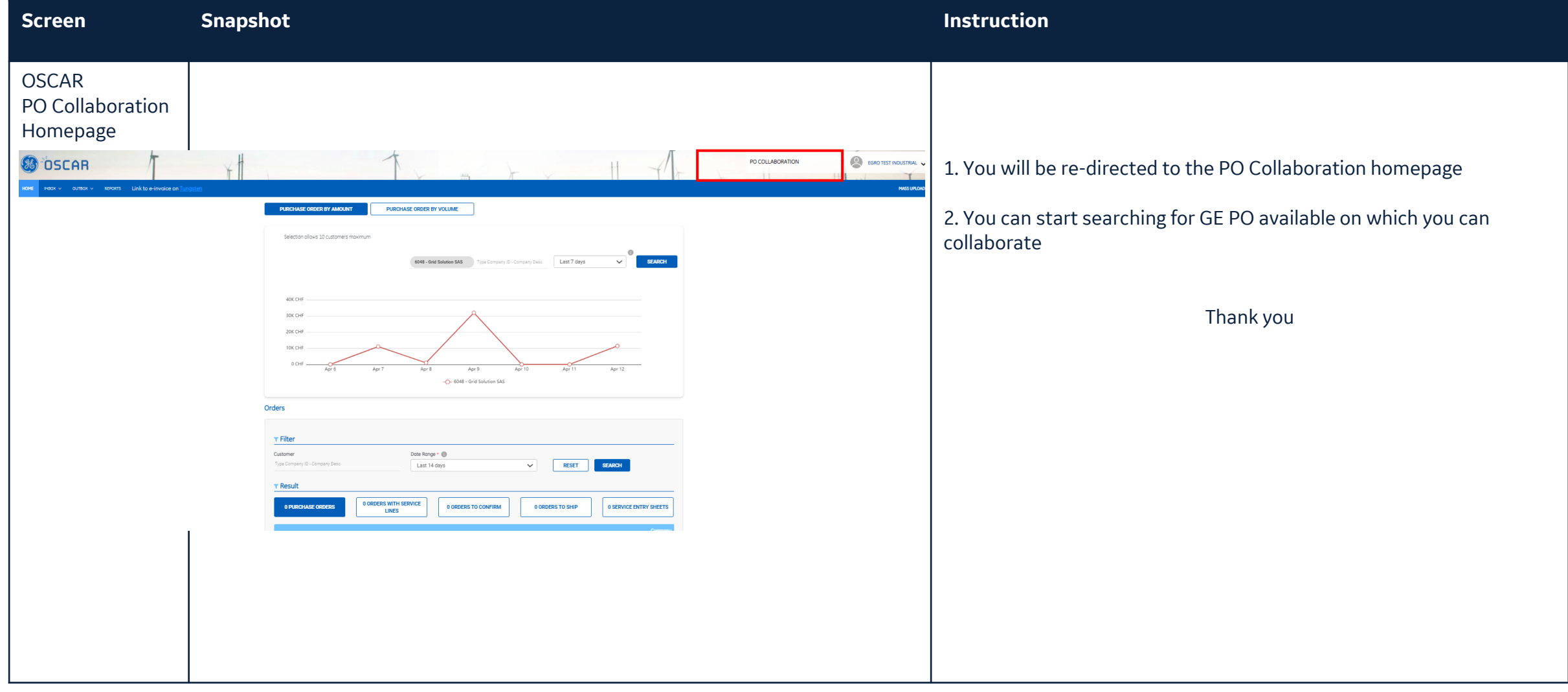

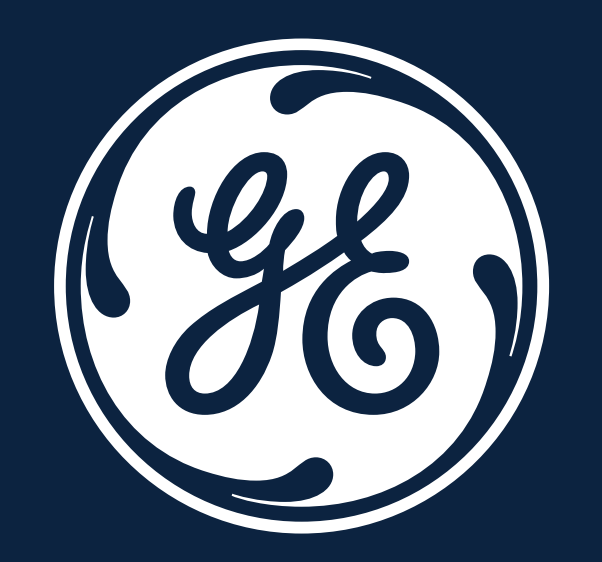